# **SFDB\_Init**

Last Mo d ifie d o n 0 1/19 /20 17 11:51 am CST

- C/C++
- Net

```
int __stdcall SFDB_Init(LPCTSTR szAppName,
        LPCTSTR szKey,
        LPCTSTR szActCode,
        LPCTSTR szTmpPath,
        LCID zLocality
       )
```
initialize the SFDBM Library

#### **Returns**

status code of the operation

### **Return values**

**NDK\_SUCCESS**Operation successful **NDK\_FAILED** Operation unsuccessful. See **SFMacros.h** for more details.

## **See Also**

SFDB\_Shutdown()

# **Parameters**

[in]**szAppName**User-defined application name

[in]**szKey** NumXL License key

[in]**szActCode** Activation code

[in]**szTmpPath** Temporary files and Logging directory

[in]**zLocality** Locale Id (Assigned by Microsoft) (e.g. en-US=1033, es-ES=1034, etc.)

#### **Examples:**

**dbm\_rollover.cpp**.

### **NDK\_RETCODE Init(string szAppName,**

**string szKey, string szActCode, string szLogDir, int zLocality )**

initialize the SFDBM Library

# **Return Value**

a value from **NDK\_RETCODE** enumeration for the status of the call.

**NDK\_SUCCESS** operation successful

Error Error Code

# **Parameters**

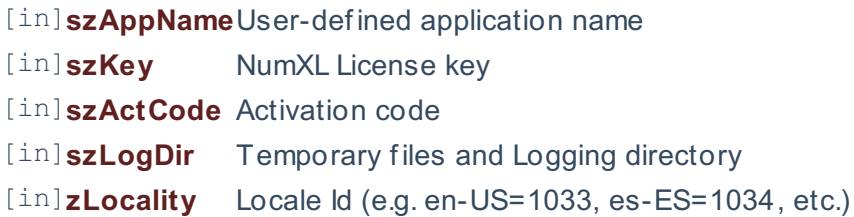

#### **Remarks**

1.

2.

# **Exceptions**

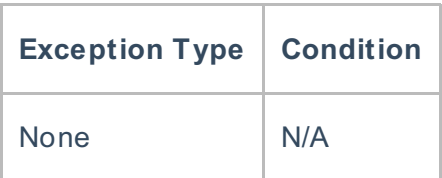

# **Requirements**

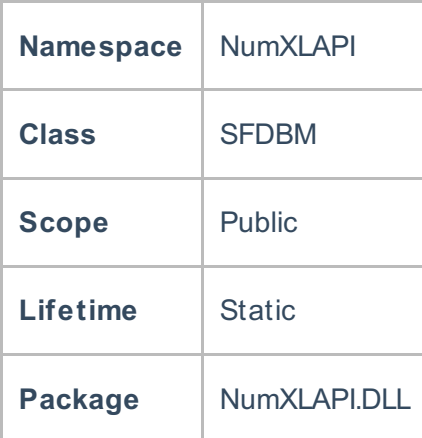

## **Examples**

#### **References**

- \* Hamilton, J .D.; Time Series Analysis , Princeton University Press (1994), ISBN 0-691-04289-6
- \* Tsay, Ruey S.; Analysis of Financial Time Series John Wiley & SONS. (2005), ISBN 0-471-690740
- \* D. S.G. Pollock; Handbook of Time Series Analysis, Signal Processing, and Dynamics; Academic
- Press; Har/Cdr edition(Nov 17, 1999), ISBN: 125609906
- \* Box, Jenkins and Reisel; Time Series Analysis: Forecasting and Control; John Wiley & SONS.; 4th edition(Jun 30, 2008), ISBN: 470272848

## **See Also**

[template("related")]